# **Dell™ PowerVault™ Data Protection Solution Quick Reference Guide**

### **Overview**

This document is designed to help you quickly find information about the Dell™ PowerVault™ Data Protection Solution. The document is organized into the following sections:

- Quick Reference Section Helps you locate the specific documents you need based on the function you want to perform
- PowerVault Data Protection Solution Software Documents Lists Dell and Microsoft® software documents and their locations
- PowerVault Data Protection Solution Hardware Documents Lists Dell hardware documents and their locations
- Systems Management Documents Lists Dell and Microsoft systems management documents and their locations
- Dell PowerVault Data Protection Solution Media Lists recovery disks and other media included with the system

#### **Table 1. Document Organization**

#### **Quick Reference Documents**

- [Table 2. "PowerVault Data Protection Solution Planning and Deployment"](#page-1-0)
- [Table 3. "Operating the PowerVault Data Protection Solution"](#page-1-1)
- [Table 4. "Troubleshooting and Getting Help"](#page-2-0)

#### **PowerVault Data Protection Solution Software Documents**

- [Table 5. "PowerVault Data Protection Solution Software Documents"](#page-2-1)
- [Table 6. "Microsoft System Center Data Protection Manager 2007 Documents"](#page-3-0)

#### **PowerVault Data Protection Solution Hardware Documents**

[Table 7. "PowerVault Data Protection Solution Hardware Documents"](#page-3-1)

#### **Systems Management Documents**

[Table 8. "Systems Management Documents"](#page-4-0)

#### **PowerVault Data Protection Solution Media**

[Table 9. "PowerVault Data Protection Solution CD/DVD Media"](#page-5-0)

### **Quick Reference Section**

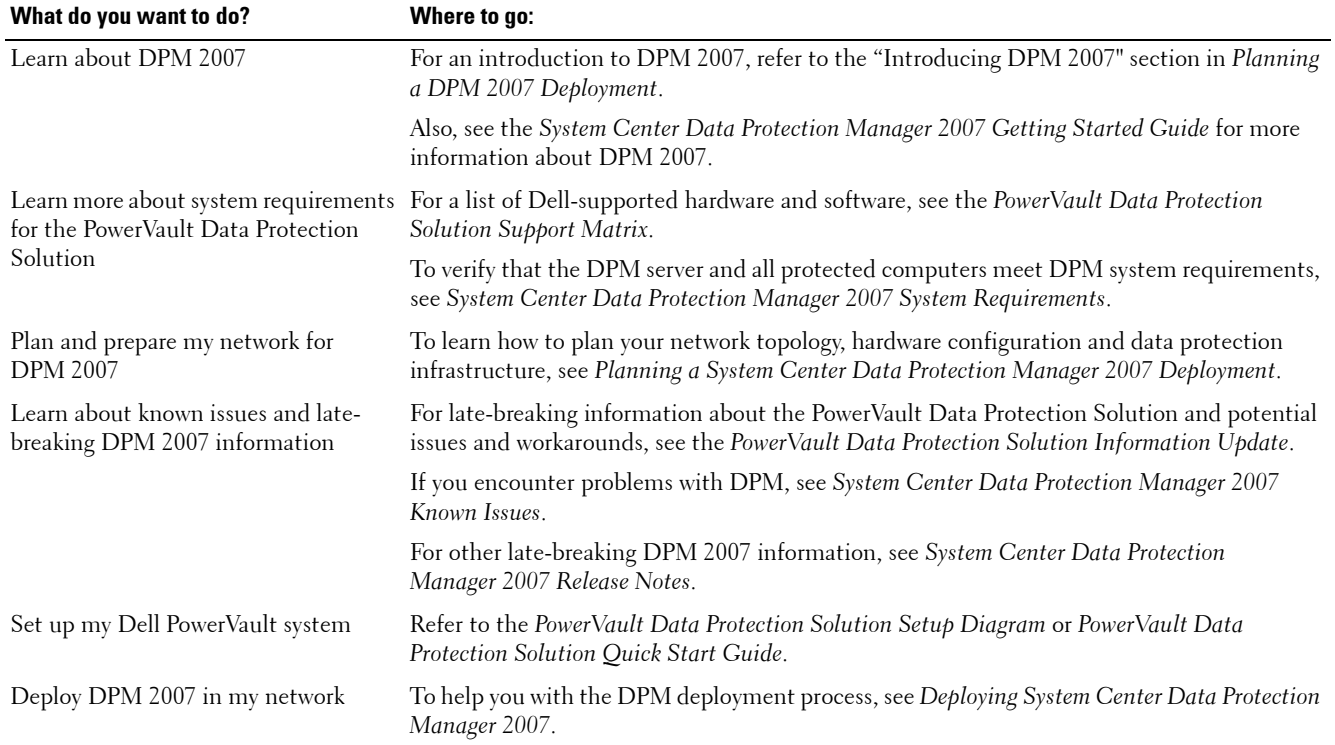

#### <span id="page-1-0"></span>**Table 2. PowerVault Data Protection Solution Planning and Deployment**

<span id="page-1-1"></span>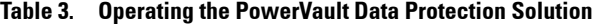

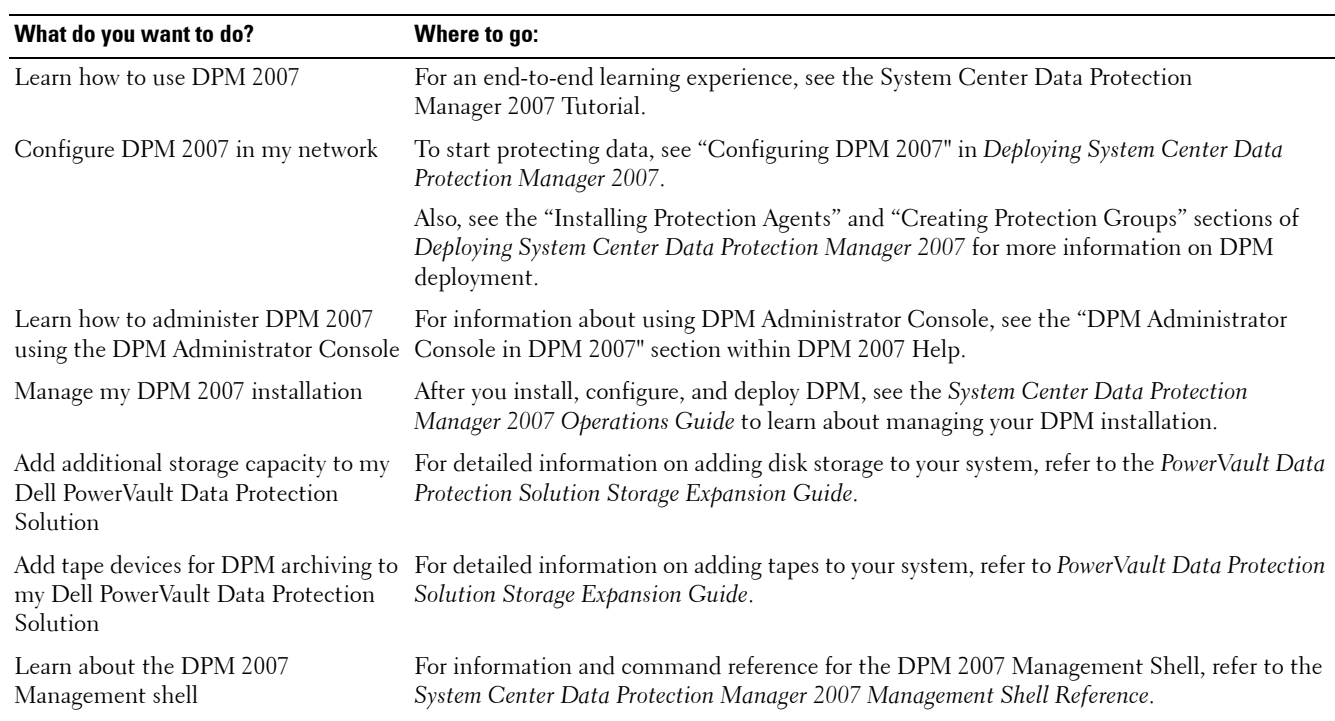

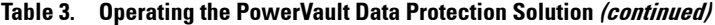

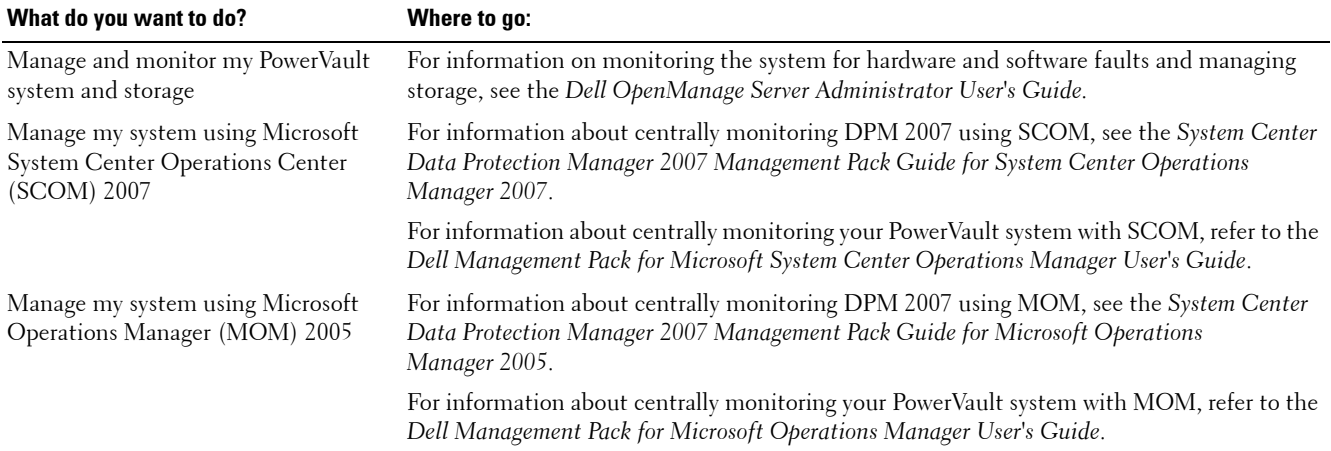

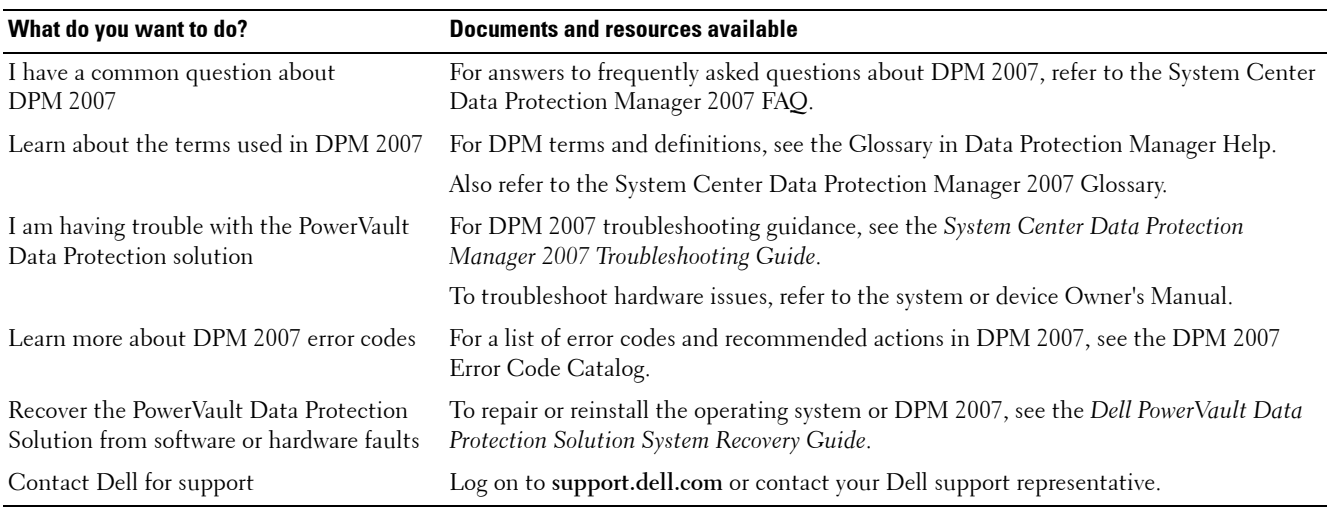

#### <span id="page-2-0"></span>**Table 4. Troubleshooting and Getting Help**

## **PowerVault Data Protection Solution Software Documents**

<span id="page-2-1"></span>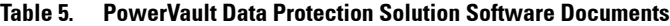

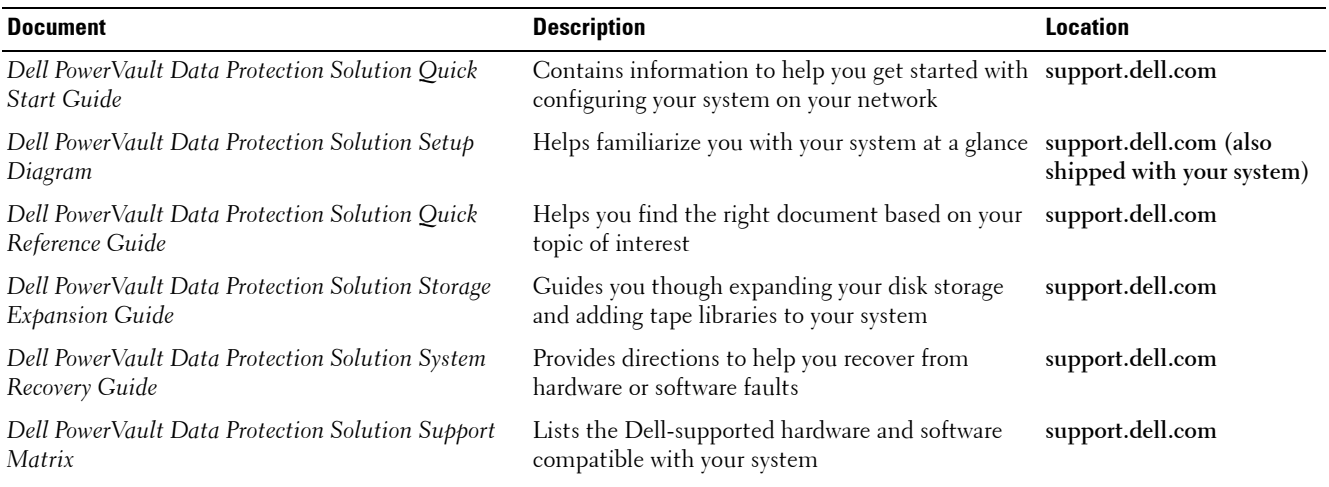

#### **Table 5. PowerVault Data Protection Solution Software Documents (continued)**

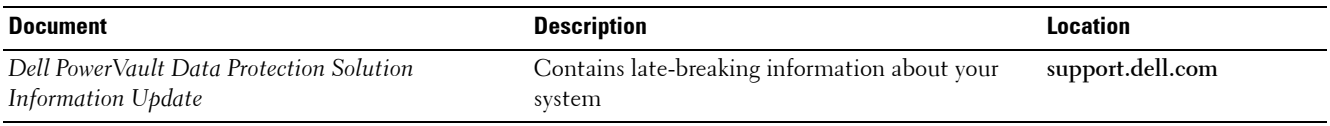

#### <span id="page-3-0"></span>**Table 6. Microsoft System Center Data Protection Manager 2007 Documents**

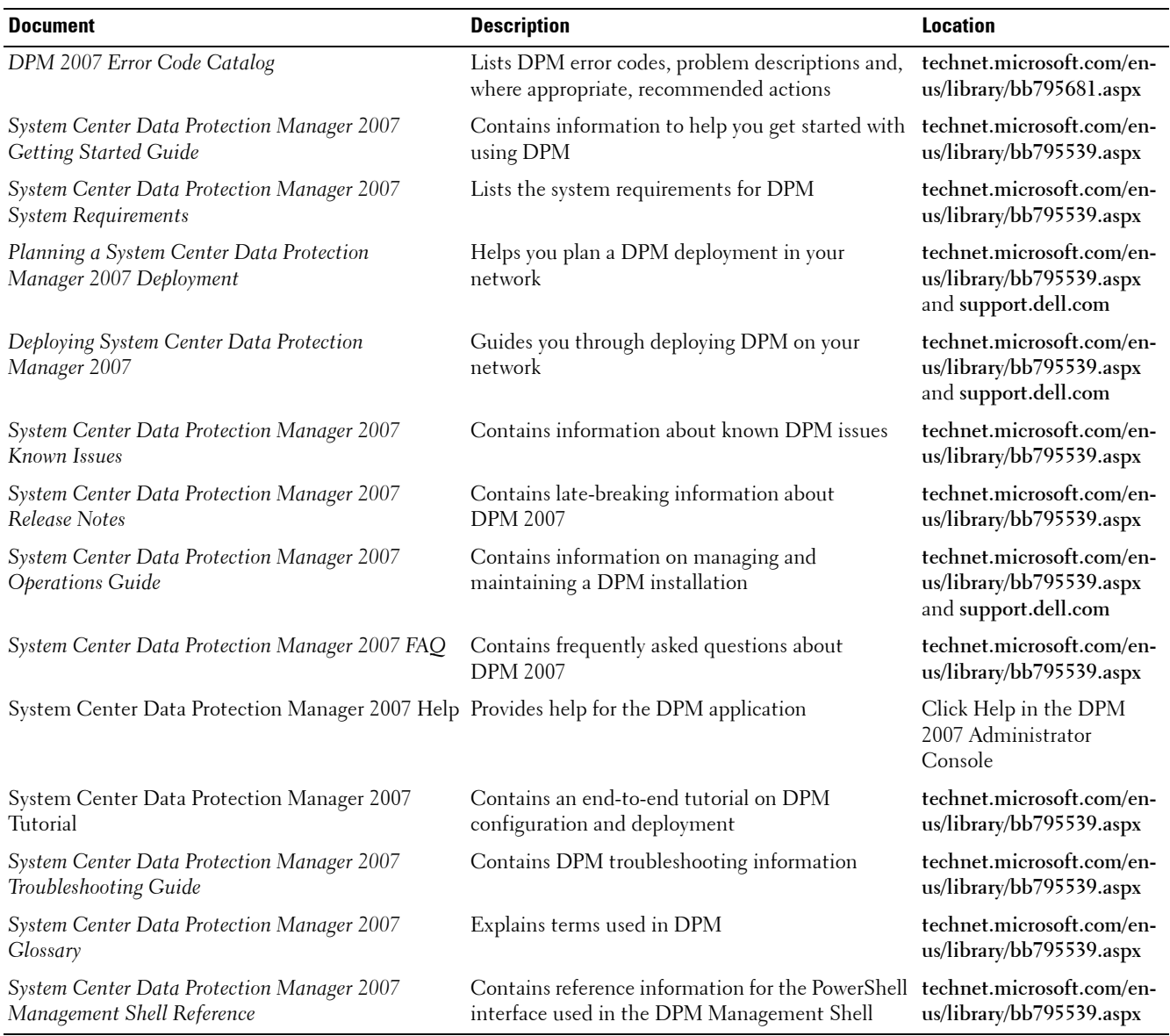

### **PowerVault Data Protection Solution Hardware Documents**

<span id="page-3-1"></span>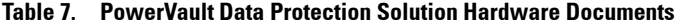

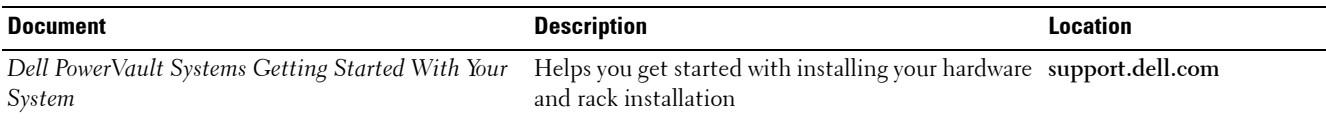

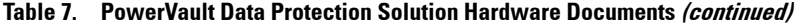

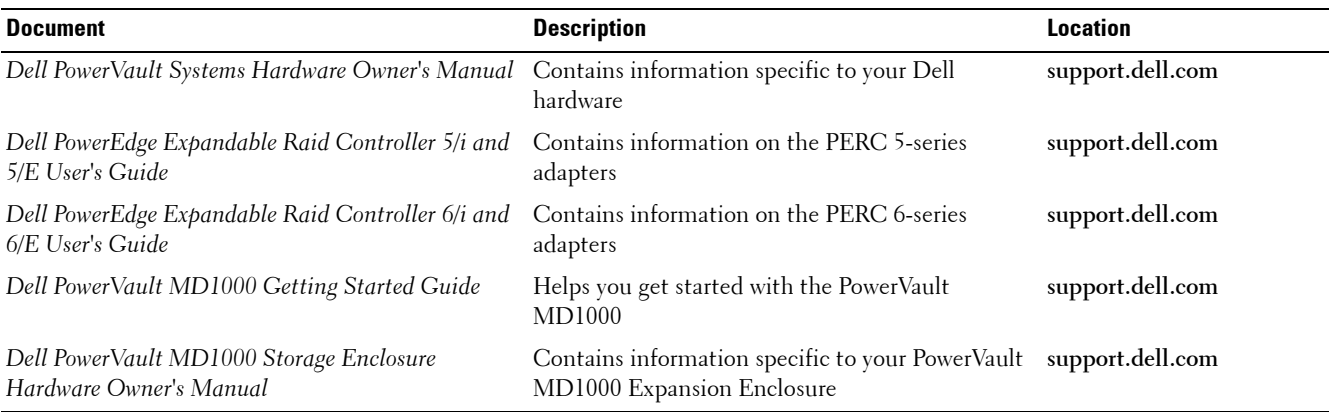

## **Systems Management Documents**

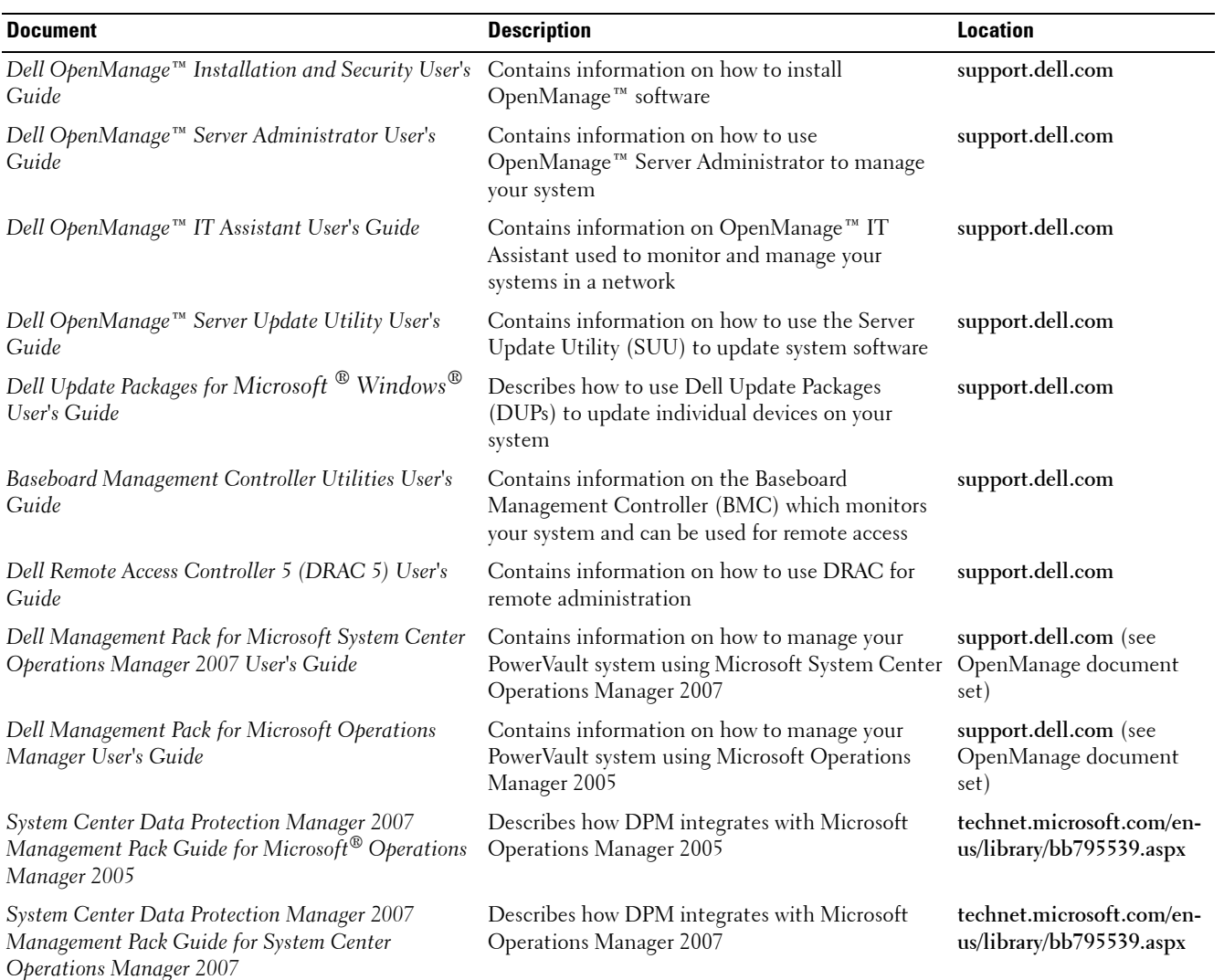

#### <span id="page-4-0"></span>**Table 8. Systems Management Documents**

### **Dell PowerVault Data Protection Solution Media**

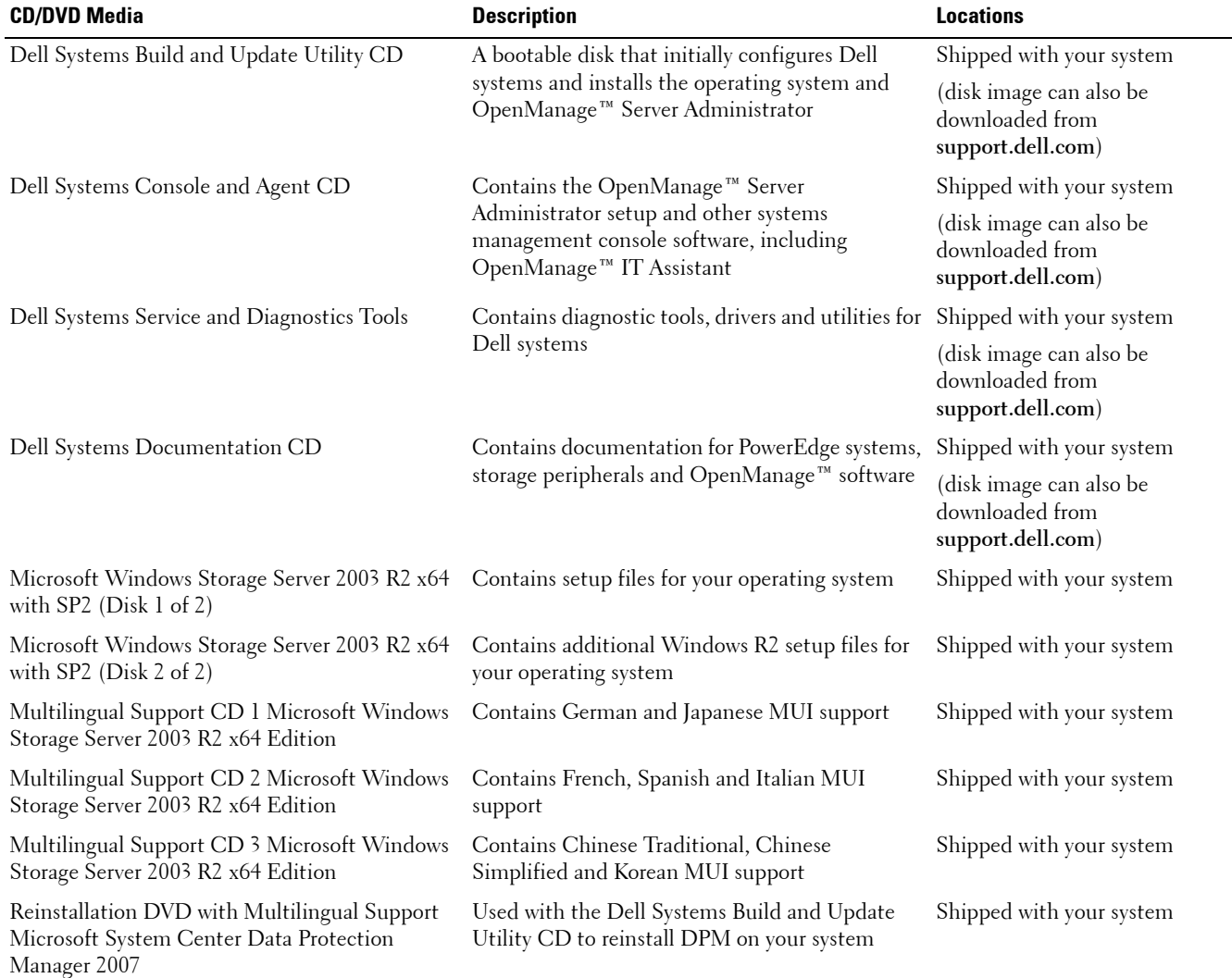

#### <span id="page-5-0"></span>**Table 9. PowerVault Data Protection Solution CD/DVD Media**

**November 2007** Rev. A00

 $\mathcal{L}=\mathcal{L}^{\mathcal{L}}$  , where  $\mathcal{L}^{\mathcal{L}}$  , we have the set of the set of the set of the set of the set of the set of the set of the set of the set of the set of the set of the set of the set of the set of the set of

**Information in this document is subject to change without notice. © 2007 Dell Inc. All rights reserved. Printed in the U.S.A.**

Reproduction in any manner whatsoever without the written permission of Dell Inc. is strictly forbidden.

Trademarks used in this text: *Dell*, the *DELL* logo, *OpenManage* and *PowerVault* are trademarks of Dell Inc.; *Microsoft, Windows* and *Windows Server* are either trademarks or registered trademarks of Microsoft Corporation in the United States and/or other countries.

Other trademarks and trade names may be used in this document to refer to either the entities claiming the marks and names or their products. Dell Inc. disclaims any proprietary interest in trademarks and trade names other than its own.